# **Leitfaden für die Bachelorarbeit**

im Studiengang B.Sc. Klinische Linguistik

# **Formalia, Zitation und Tipps**

vorgelegt von

# **Arbeitsgruppe Klinische Linguistik unter Mitarbeit von**

Kerstin Richter

Esra Doksanbir

Larissa Kühnel

Nicole Wiertel

Larissa Faber

Bielefeld, im September 2023

# Inhaltsverzeichnis

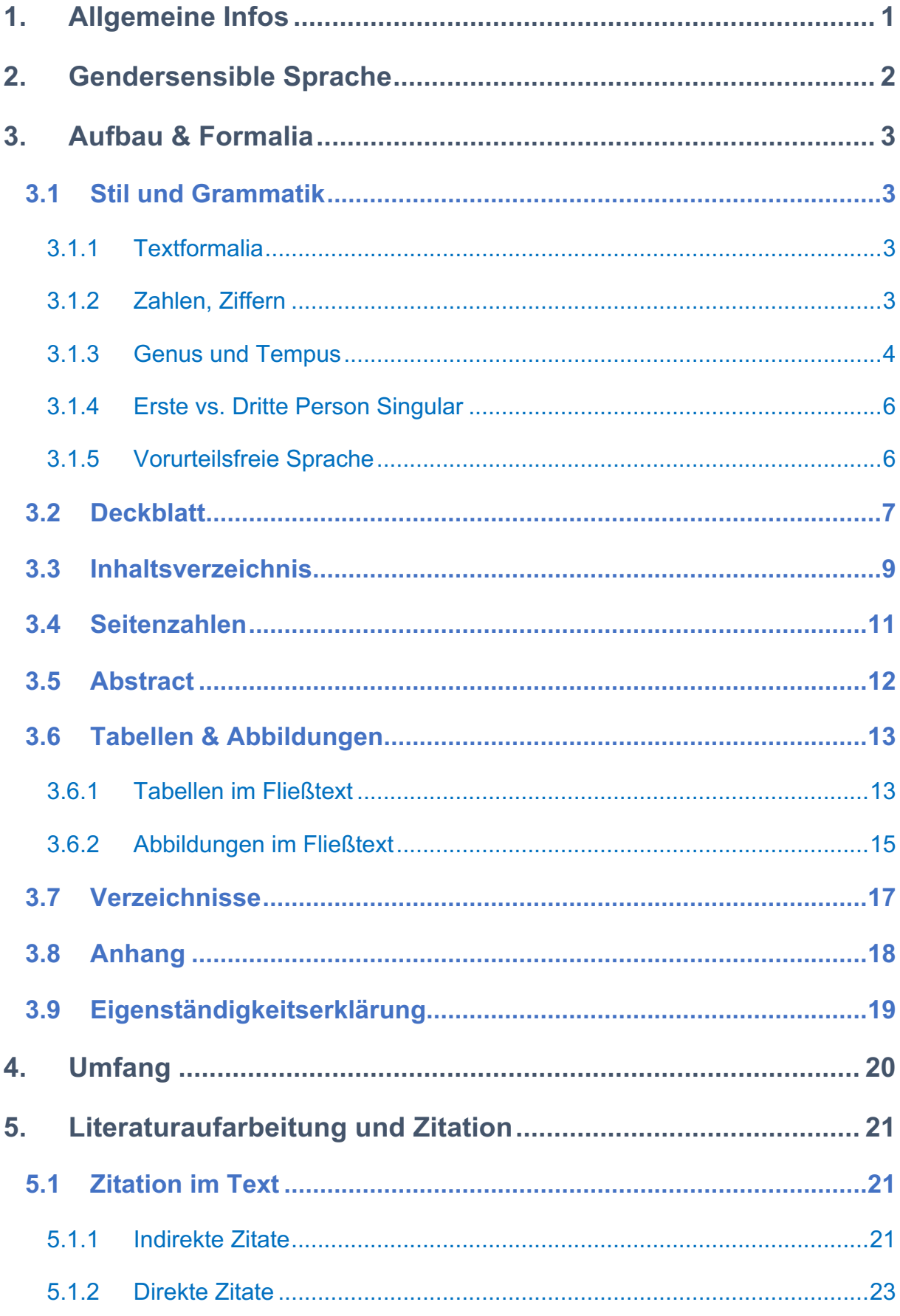

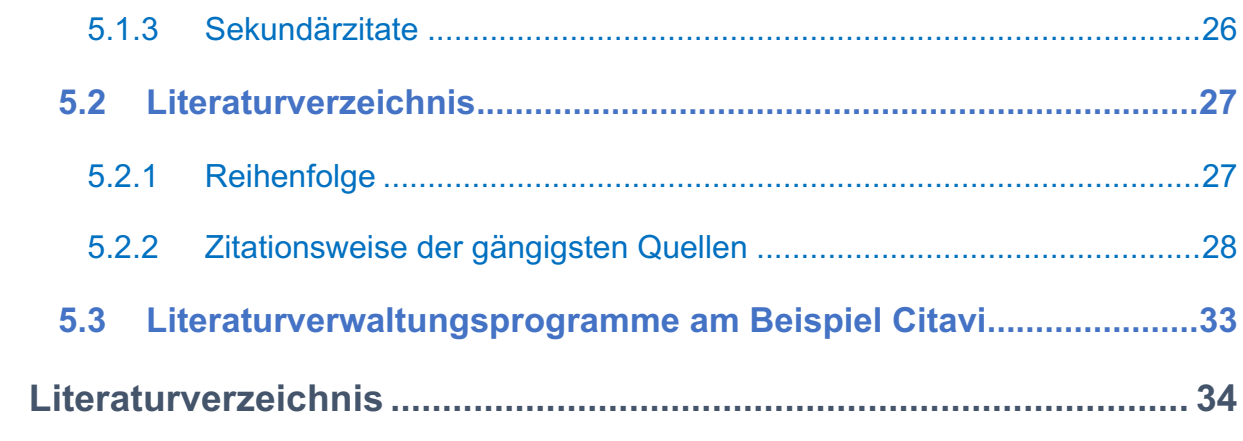

# <span id="page-3-0"></span>**1. Allgemeine Infos**

Der folgende Leitfaden gilt für alle Bachelorarbeiten, die im Studiengang Klinische Linguistik verfasst werden. Er erhebt keinen Anspruch auf Vollständigkeit.

## **Wo melde ich mich für die Bachelorarbeit an?**

Beim Prüfungsamt (UHG C4). Die Anmeldung ist mit dem entsprechenden Anmeldeformular verbindlich! Anmeldung und Abgabe der Arbeit am selben Tag sind nicht zulässig!

[Merkblatt-zur-Anmeldung-und-Abgabe-von-Abschlussarbeiten-23.05.2022.pdf \(uni-bielefeld.de\)](https://www.uni-bielefeld.de/fakultaeten/linguistik-literaturwissenschaft/verwaltung/prfamt/Merkblatt-zur-Anmeldung-und-Abgabe-von-Abschlussarbeiten-23.05.2022.pdf)

## **Wie lange habe ich für die Bearbeitung der Bachelorarbeit Zeit?**

Altes Studienmodell (2009):

Der Bearbeitungszeitraum beträgt 10 Wochen. Der Bearbeitungszeitraum beginnt mit dem Datum der Unterschrift des Erstgutachters/ der Erstgutachterin auf dem Anmeldungsformular.

# **Wie reiche ich meine Bachelorarbeit ein?**

Ihr sendet die BA-Arbeit im PDF-Format an die zuständige Person vom Prüfungsamt und die beiden Gutachter\*innen in einer einzigen E-Mail.

Bei "Senden an" tragt ihr alle drei Empfänger\*innen ein. (Das nennt sich "offener Verteiler").

Die Abgabe erfolgt ausschließlich digital.

## **Folgende Infos finden sich auf der Homepage des Prüfungsamts unter Downloads**:

- $\triangleright$  Anmeldeformulare
- Ø Eigenständigkeitserklärung
- Antrag auf externe(n) Zweitgutachter\*in (Erstgutachter\*in muss unterschreiben!)
- Ø Antrag auf Verlängerung der Bearbeitungszeit
- Ø Antrag auf Gewährung eines Nachteilsausgleichs

Bachelor - [Universität Bielefeld \(uni-bielefeld.de\)](https://www.uni-bielefeld.de/fakultaeten/linguistik-literaturwissenschaft/verwaltung/prfamt/bachelor.xml)

# <span id="page-4-0"></span>**2. Gendersensible Sprache**

Gendern ist zurzeit ein viel diskutiertes Thema. Auch wir als Team haben lange diskutiert, wie Gendern in Abschlussarbeiten des Fachs Klinische Linguistik umgesetzt werden soll.

Wir haben uns dazu entschieden, euch als Studierenden diese Entscheidung zu überlassen. Allerdings solltet ihr hierbei folgendes beachten:

Wenn ihr euch **gegen** Gendern entscheidet, ist am Anfang der Arbeit in einer Fußnote folgender Vermerk einzufügen:

*Aus Gründen der besseren Lesbarkeit wird auf die gleichzeitige Verwendung der Sprachformen männlich, weiblich und divers (m/w/d) verzichtet. Sämtliche Personenbezeichnungen gelten gleichermaßen für alle Geschlechter.*

Des Weiteren sind neutrale Begriffe wie z.B. Studierende oder Lehrende gegenüber Studenten und Dozenten zu bevorzugen.

Wenn ihr euch **für** Gendern entscheidet, ist das Gendersternchen zu verwenden, das die Geschlechtervielfalt jenseits des binären Geschlechtermodells sichtbar macht.

Es ist folgendermaßen anzuwenden: der\*die Autor\*in, die Autor\*innen

Viele weitere nützliche Tipps und weitere anschauliche Beispiele zum Gendern findet ihr auch auf der Seite für Gendersensible Sprache der Universität Bielefeld.

<https://www.uni-bielefeld.de/verwaltung/refkom/gendern/>

Eure Entscheidung wirkt sich **nicht** auf eure Note aus. Wichtig ist nur, dass ihr **konsequent** eine der beiden Optionen verwendet.

# <span id="page-5-0"></span>**3. Aufbau & Formalia**

# <span id="page-5-1"></span>**3.1 Stil und Grammatik**

# <span id="page-5-2"></span>3.1.1 Textformalia

- **Schriftgröße**: Arial 11; Times New Roman 12
- **Zeilenabstand**: 1,5, Blocksatz bzw. linksbündig. Silbentrennung beachten
- **Seitenrand**: links 3 cm, rechts 2,5 cm

*Tipp*: Es empfiehlt sich dies bei den Formatvorlagen als Standard einzustellen.

# <span id="page-5-3"></span>3.1.2 Zahlen, Ziffern

Generell gilt, dass Zahlen ab 10 durch Ziffern und Zahlen kleiner als 10 durch Wörter dargestellt werden (Deutsche Gesellschaft für Psychologie, 2019).

In folgenden Fällen werden Zahlen als Ziffern dargestellt (Deutsche Gesellschaft für Psychologie, 2019):

- Alle Zahlen kleiner als 10, wenn sie in einem Vergleich genutzt werden (5 von 30 Studierenden)
- Zahlen, die einer Maßeinheit unmittelbar vorausgehen (15cm, 2mg)
- Zahlen, die statistische oder mathematische Funktionen, Brüche, Dezimaleinheiten, Prozentsätze, Verhältnisse, Perzentilen oder Quartile angeben (2-mal so viel, mehr als 5%, das 1. Quartil)
- Alle Zahlen in der Zusammenfassung und im Abstract

In folgenden Fällen werden Zahlen in Worten geschrieben (Deutsche Gesellschaft für Psychologie, 2019):

- Zahlen kleiner als 10, die keine präzisen Messungen ausdrücken und nicht im Vergleich mit Ziffern größer als 10 stehen (zwei Versuche, fünf Möglichkeiten)
- Die Zahlen Null und Eins, wenn sie als Wörter besser als die Ziffern zu verstehen sind (Dass mit der Ziffer Null beschriftete Feld… Eine von sieben Personen…)
- Jede Zahl am Beginn eines Satzes, des Titels oder einer Überschrift (Tipp: besser kein Zahlwort am Beginn nutzen)
- Allgemein gebräuchliche Brüche (zwei Drittel)
- Um gerundete große Zahlen auszudrücken, sind Kombinationen aus Ziffern und Worten zu verwenden (5 Millionen Einwohner)

Weitere Hinweise zum Umgang mit Zahlen (Deutsche Gesellschaft für Psychologie, 2019):

- Große Zahlen werden von den ganzen Zahlen durch einen Punkt getrennt (2.5, 71.62)
- Große Zahlen werden von der Endziffer bzw. vom Dezimalpunkt aus nach links in dreistellige Gruppen zerlegt (1 547, 105 647)
- Dezimalstellen, also Ziffern rechts vom Punkt eines Dezimalbruchs, werden nicht gruppiert (1.0633)

# <span id="page-6-0"></span>3.1.3 Genus und Tempus

Im APA-Style sind sowohl die Aktiv- als auch die Passivform erlaubt. Die Aktivform ist insgesamt zu bevorzugen, da sie meist verständlicher und schneller zu erfassen ist (American Psychological Association, 2020).

## **Zum Beispiel:**

Die Patienten nahmen die Medikamente ein.

Die Medikamente wurden von den Patienten eingenommen.

Die Passivform ist sinnvoll, wenn das Objekt bzw. die Handlung im Vordergrund stehen und nicht die Person, die die Handlung ausführt (American Psychological Association, 2020).

## **Zum Beispiel:**

Der Test wurde umgehend durchgeführt.

Je nach Abschnitt der Arbeit sind unterschiedliche Tempi zu empfehlen. Tabelle 1 stellt eine Übersicht dar. (American Psychological Association, 2020):

# **Tabelle 1**

*Empfohlene Tempi nach APA-Richtlinien*

| <b>Kapitel</b>                   | <b>Empfohlene</b><br><b>Tempi</b> | <b>Beispiel</b>                        |  |  |
|----------------------------------|-----------------------------------|----------------------------------------|--|--|
| <b>Theoretischer Hintergrund</b> | Präteritum                        | Trüggelmann (2015) untersuchte         |  |  |
|                                  | Perfekt                           | Viele Autoren haben  beschrie-<br>ben  |  |  |
| Allgemeingültige Aussagen        | Präsens                           | Bei der Aphasie handelt es sich<br>um  |  |  |
| Methodik                         | Präteritum                        | 25 Teilnehmer gehörten                 |  |  |
| Darstellung der Durchführung     | Perfekt                           | Die Probanden haben  bewer-<br>tet     |  |  |
| Darstellung der (eigenen)        | Präteritum                        | Die Ergebnisse zeigten                 |  |  |
| Ergebnisse                       |                                   | Die Benennleistung stieg an            |  |  |
| Eigene Reaktionen                | Präteritum                        | Ich war überrascht                     |  |  |
|                                  | Perfekt                           | Ich habe festgestellt                  |  |  |
|                                  | Präsens                           | Ich glaube                             |  |  |
| <b>Diskussion</b>                | Präsens                           | Die Ergebnisse weisen darauf<br>hin    |  |  |
| Fazit                            | Präsens                           | Zusammenfassend halten<br>wir/ich fest |  |  |

## <span id="page-8-0"></span>3.1.4 Erste vs. Dritte Person Singular

Um Ambiguitäten bezüglich der Pronomen zu vermeiden, ist es ratsam, die eigene Meinung bzw. die selbstdurchgeführten Anteile der Studie aus der "Ich"-Perspektive zu schreiben. Die "Wir"-Perspektive sollte nur verwendet werden, wenn mehrere Autor\*innen an der Arbeit mitwirken. Bezeichne dich selbst nie als "der/die Autor\*in" (American Psychological Association, 2020)!

Die dritte Person wird nur verwendet, um bei einer Arbeit mit mehreren Autor\*innen die spezifische Arbeit einer Person herauszuheben (American Psychological Association, 2020).

#### <span id="page-8-1"></span>3.1.5 Vorurteilsfreie Sprache

Da wir im Bereich der Sprachtherapie häufig mit Personen mit Einschränkungen oder Behinderungen arbeiten, hat eine neutrale und vorurteilsfreie Sprache in Bachelorarbeiten eine hohe Priorität.

Wenn Ihr Personen mit Einschränkungen beschreibt, dann nutzt folgende Formulierungen:

#### **Zum Beispiel:**

Person/ Mann/ Frau mit Aphasie

Kind/ Junge/ Mädchen mit Autismus

oder

die aphasische Person/ Frau, der aphasische Mann

das autistische Kind/ Mädchen, der autistische Junge

Beide Formen sind respektabel. Wenn ihr euch unsicher seid, welche ihr benutzen sollt, könnt ihr die betroffene Person oder die Eltern bzw. Angehörige fragen, welche sie bevorzugen (American Psychological Association, 2020).

Um den Schweregrad einer Störung zu beschrieben, ist folgende Formulierung zu verwenden: Eine leichte/ schwere Form der Aphasie/ LRS etc.

# <span id="page-9-0"></span>**3.2 Deckblatt**

Die Formatierung des Deckblattes ist vom Prüfungsamt folgendermaßen vorgegeben und so zu übernehmen (siehe folgende Seite).

Das Deckblatt kann auch auf folgender Seite heruntergeladen werden:

[https://www.uni-bielefeld.de/fakultaeten/linguistik-literaturwissenschaft/verwaltung/prfamt/ba](https://www.uni-bielefeld.de/fakultaeten/linguistik-literaturwissenschaft/verwaltung/prfamt/bachelor.xml)[chelor.xml](https://www.uni-bielefeld.de/fakultaeten/linguistik-literaturwissenschaft/verwaltung/prfamt/bachelor.xml)

*Hinweis*: Es dürfen keine zusätzlichen Daten wie z.B. die Adresse oder Matrikelnummer hinzugefügt werden. Achtet auf die Formulierung "Bielefeld, im Monat Jahr". Es wird kein Tag genannt.

# **Universität Bielefeld**

Fakultät für Linguistik und Literaturwissenschaft

# **Bachelorarbeit**

im Studiengang Klinische Linguistik

zum Thema:

**Arbeitstitel**

vorgelegt von

# **Vor- und Zuname**

Erstgutachter/in: Prof. Dr. ......

Zweitgutachter/in: Prof. Dr. …..

Bielefeld, im Monat Jahr

# <span id="page-11-0"></span>**3.3 Inhaltsverzeichnis**

Beim Inhaltsverzeichnis empfiehlt sich mit den Formatvorlagen von Word (diese findet ihr im Kasten rechts unter dem Reiter Start) zu arbeiten. Ihr könnt auch eigene Formatvorlagen erstellen bzw. bereits bestehende abändern. Wenn in Word für die Überschriften der Kapitel Formatvorlagen verwendet werden, dann lässt sich ein automatisches Inhaltsverzeichnis erstellen, welches sich kontinuierlich aktualisieren lässt. Von händisch erstellten Inhaltsverzeichnissen ist aufgrund der Fehleranfälligkeit abzuraten. Das Inhaltsverzeichnis dieses Dokumentes (siehe Seite II) gilt als Beispiel für die Formatierung des Inhaltsverzeichnisses.

Wenn ein Kapitel Unterkapitel enthalten soll, dann muss es mindestens zwei Unterkapitel geben. **Beispiel** siehe unten:

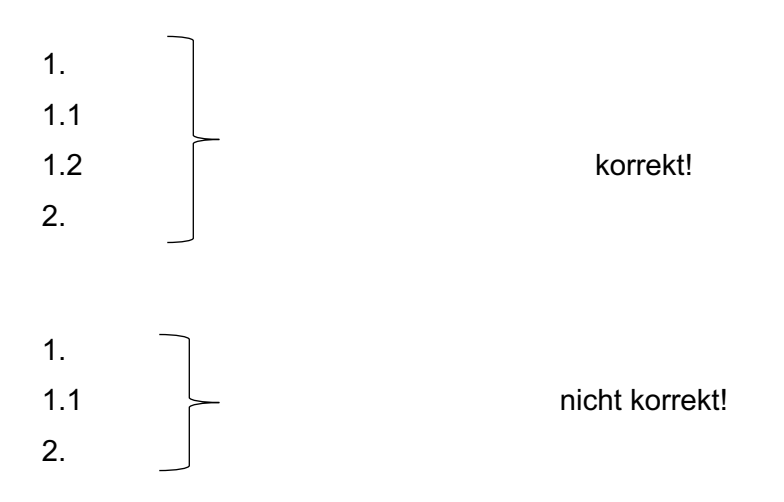

Das Inhaltsverzeichnis auf der folgenden Seite könnt ihr als Beispiel heranziehen. Der Aufbau kann jedoch in Absprache mit euren Betreuer\*innen immer abgeändert werden.

Abbildungsverzeichnis (fakultativ)

Abkürzungsverzeichnis (fakultativ)

Tabellenverzeichnis (fakultativ)

- 1. Einleitung
- 2. Theoretischer Hintergrund
	- 2.1. Allgemeine Einführung in das Thema Aphasie, Dysarthrie oder Dysphagie; Nutzung der Grundlagenliteratur
	- 2.2. Differenzierte Darstellung des speziellen Themas der Arbeit Nutzung aktueller, internationaler Forschungsliteratur
	- 2.3. Sprachproduktionsmodell
- 3. Patientenvorstellung & Diagnostik
	- 3.1. Anamnese (Sozialanamnese, medizinische Anamnese)
	- 3.2. Klinischer Ersteindruck (z. B. Erstgespräch)
	- 3.3. Eingangsdiagnostik
	- 3.4. Verlaufsdiagnostik
	- 3.5. Abschlussdiagnostik
	- 3.6. Vergleich der Diagnostiken
- 4. Modelltheoretische Einordnung des Störungsbildes
- 5. Therapie
	- (Ziele, Konzept, Inhalte und Verlauf)
- 6. Diskussion

(Rückbezug zur Modelleinordnung und zum Stand der in Kap. 2.2 genannten Forschung)

- 7. Ausblick
- 8. Literaturverzeichnis

#### Anhang A Transkript der Spontansprache

Anhang B Diagnostikmaterialien

Anhang C Therapiebeispiele

# <span id="page-13-0"></span>**3.4 Seitenzahlen**

Das Format der Seitenzahlen (oben, unten, mittig, rechts etc.) kann frei gewählt werden. Gezählt wird ab der ersten Seite des Dokumentes, also ab dem Deckblatt. Dabei steht allerdings auf dem Deckblatt keine Seitenzahl. Die Seitenzahlen bei Verzeichnissen, Abstract und Inhaltsverzeichnis müssen, da sie nicht zum inhaltlichen Teil gehören, römische Seitenzahlen haben. Ab der Einleitung beginnen die arabischen Zahlen mit der Seitenzahl 1.

Um dies zu formatieren, ist folgendermaßen vorzugehen:

Unter dem Inhaltsverzeichnis muss über den Reiter *Layout* bei *Umbrüche* ein *Abschnittsumbruch nächste Seite* einfügt werden. Dadurch hat die Arbeit nun zwei Abschnitte. Im ersten Abschnitt mit dem Deckblatt, Inhaltsverzeichnis und Abstract fügt man nun über den Reiter *Einfügen* und *Seitenzahl* die Seitenzahl ein. Nachdem diese eingefügt sind, müssen sie wieder unter *Seitenzahl* formatiert werden. Beim *Zahlenformat* wird dann das letzte Format mit I, II, III eingestellt. Zusätzlich muss die Zählung *bei I beginnen* eingestellt werden. Als letzten Schritt muss per Rechtsklick in der Fußzeile die Fußzeile formatiert werden. Im neuen Reiter *Kopfund Fußzeilentools* muss noch ein Haken für *erste Seite anders* gesetzt werden, wodurch die Seitenzahl auf dem Deckblatt entfällt. Für den zweiten Abschnitt ab der Einleitung muss nur noch über *Seitenzahlen formatieren* bei 1 beginnen eingestellt werden.

Die Seitenzahlen laufen im Anhang weiter. Wenn man im laufenden Dokument das Seitenformat einzelner Seiten auf Querformat ändern möchte, muss man auch mit Abschnittswechseln arbeiten.

# <span id="page-14-0"></span>**3.5 Abstract (fakultativ)**

Das Verfassen eines Abstracts ist für die Bachelorarbeit **fakultativ**.

Ein Abstract steht auf einer eigenen Seite direkt nach dem Deckblatt und vor dem Inhaltsverzeichnis und wird in einem einzigen Absatz im *Blocksatz* geschrieben (Deutsche Gesellschaft für Psychologie, 2019).

Alle wesentlichen Informationen sollten in einem Abstract enthalten sein, sodass der Inhalt der Arbeit auch ohne Original verständlich ist. Er sollte diese vier Punkte enthalten: Theoretischer Hintergrund, Hypothesen, Methode, Ergebnisse und Interpretation (Deutsche Gesellschaft für Psychologie, 2019). Es sollten keine zusätzlichen Informationen aufgeführt werden, die nicht im Original stehen. Die Fakten werden ohne eine Wertung dargestellt. Ein Abstract sollte so kurz wie möglich sein, die APA (American Psychological Association) empfiehlt einen Höchstumfang von 250 Wörtern. Daher ist der Gebrauch von Abkürzungen und Ziffern statt Zahlwörtern anzuraten. Der Satzbau sollte möglichst einfach gewählt sein und der Aktiv (ohne ich/wir) anstelle des Passivs bevorzugt werden (American Psychological Association, 2020).

Es ist ratsam den Abstract erst nach Fertigstellung der Bachelorarbeit zu schreiben. Dadurch hast du einen guten Überblick über deine Arbeit und kannst dich direkt auf das Wesentliche fokussieren (Deutsche Gesellschaft für Psychologie, 2019).

*Merke:* Abstracts sollten neugierig machen und folgende Prinzipien verfolgen: Vollständigkeit, Genauigkeit, Objektivität, Kürze und Verständlichkeit (Deutsche Gesellschaft für Psychologie, 2019).

# <span id="page-15-0"></span>**3.6 Tabellen & Abbildungen**

Tabellen und Abbildungen können entweder im Fließtext oder im Anhang aufgeführt werden. Welche Tabellen und Abbildungen besser in den Anhang kommen und wie diese dort beschriftet werden, findet Ihr in den folgenden Kapiteln.

Bei direkter oder indirekter Nutzung von fremden Tabellen und Abbildungen muss dies durch eine Quellenangabe kenntlich gemacht werden. Darüber hinaus darf das Material i.d.R. nur mit ausdrücklicher Genehmigung der Inhaber\*innen der Urheberrechte (Copyright) genutzt werden. Die Erlaubnis sollte auch die Genehmigung zur elektronischen Wiederverwendung des Materials beinhalten (Deutsche Gesellschaft für Psychologie, 2019).

*Hinweis:* Wenn es euch möglich ist, erstellt Tabellen und Abbildungen selbst.

# <span id="page-15-1"></span>3.6.1 Tabellen im Fließtext

Tabellen sollten im Fließtext eingebunden und gleichzeitig auch ohne diesen verständlich sein. Das Layout der Tabelle sollte logisch und schnell erfassbar sein. Die Tabelle sollte nach dem Paragraphen, in dem sie zum ersten Mal im Fließtext genannt wird, erscheinen. Bestenfalls immer am Anfang oder am Ende einer Seite. Beim Verweis im Fließtext muss immer die Tabellennummer dazu genannt werden. (American Psychological Association, 2020). Zusätzlich zur Tabelle gehören (Deutsche Gesellschaft für Psychologie, 2019):

• Tabellennummer

Tabellen, die Teil des Fließtextes sind, erhalten eine fortlaufende Nummerierung über die gesamte Arbeit hinweg mit arabischen Zahlen.

• Tabellentitel

Dieser erscheint unter der Tabellennummer. Er gibt den Inhalt der Tabelle erklärend und kurz gehalten wider.

• Generelle Anmerkungen

In den Anmerkungen stehen Informationen, die sich auf die ganze Tabelle beziehen. Hier werden Abkürzungen/ Symbole etc. erläutert bzw. eingeführt. Die Anmerkungen stehen unter der Tabelle und starten mit dem Wort "Anmerkung" kursiv geschrieben.

• Spezielle Anmerkungen

Diese folgen den generellen Anmerkungen und beziehen sich spezifisch auf einzelne Spalten, Zeilen oder Zellen. Sie werden durch hochgestellte Kleinbuchstaben (wird bei Word eingestellt mittels des x<sup>2</sup> Zeichen unter der Schriftgröße) gekennzeichnet. Bezüglich der Reihenfolge beginnt man oben links und geht zeilenweise nach rechts vor. Es wird immer mit dem Kleinbuchstaben a begonnen.

• Anmerkungen zur Signifikanz

Sie geben das Signifikanzniveau an, wenn keine exakten Signifikanzwerte dargestellt werden können.

# **Tipps zum Erstellen einer übersichtlichen Tabelle:**

Um eine Übersichtlichkeit zu gewährleisten sollten nur horizontale, keine vertikalen Linien genutzt werden. Die Linien trennen z.B. die Tabellenüberschrift von den Tabellenbeschriftungen und diese vom Tabellenrumpf. Der Tabellenrumpf wird wiederum von den Anmerkungen getrennt (Deutsche Gesellschaft für Psychologie, 2019).

## **Tabelle 2**

*Zahl der Lernstunden in Minuten für die Modulabschlussklausur*

| Klausurinhalte <sup>a</sup>     | MO-FR           | <b>SA</b> | <b>SO</b> |
|---------------------------------|-----------------|-----------|-----------|
| <b>Dysphonie</b>                | 60 <sup>b</sup> | 30        | 15        |
| Dysarthrophonie & Sprechapraxie | 120             | 30        | 60        |
| Dysphagie                       | 60              | 30        | 30        |
| <b>LKGS</b>                     | 60              | 30        | 15        |

*Anmerkungen*. Die Zeiten sind das arithmetische Mittel aus 3 Wochen Lernzeit. Die maximale Lernzeit von MO-FR beträgt 1 Stunde pro Tag. SA und SO jeweils 2 Stunden. MO: Montag, FR: Freitag, SA: Samstag, SO: Sonntag.

<sup>a</sup> Beispieltext. <sup>b</sup> Beispieltext.

Wenn nötig können Tabellen im Querformat platziert werden, prinzipiell sollte dies aber vermieden werden. (Deutsche Gesellschaft für Psychologie, 2019). Dabei wird die Bildunterschrift ebenfalls im Querformat angeordnet. Die Seitenzahl steht hingegen immer im Hochformat und an der gleichen Stelle.

## <span id="page-17-0"></span>3.6.2 Abbildungen im Fließtext

Abbildungen sind nicht textliche Darstellungen und beinhalten z.B. Fotografien, Grafiken, Diagramme oder Schemata (Deutsche Gesellschaft für Psychologie, 2019).

Abbildungen sollten nicht direkt in die Textdatei importiert werden, da die Qualität darunter leidet. Stattdessen sollten diese gesondert in Dateiformaten wie .jpg, .gif, .tif oder .eps abgespeichert werden (Deutsche Gesellschaft für Psychologie, 2019).

Im Text erfolgt die Nummerierung in der Reihenfolge, in der auf sie Bezug genommen wird, mit arabischen Ziffern. Über der Abbildung erscheint "Abbildung + Nummer" in fett geschrieben. Darunter direkt linksbündig folgt dann der Wortlaut des Titels *kursiv* (siehe Abbildung 1). Mögliche Fortsetzungszeilen beginnen ebenfalls linksbündig. Alle Titel werden mit zweizeiligem Abstand geschrieben (American Psychological Association, 2020).

Die Legende und Achsenbeschriftung sind Teil der Abbildung und werden nicht im Worddokument geschrieben/ positioniert (American Psychological Association, 2020).

Es gibt drei mögliche Anmerkungen: generelle, spezielle und Anmerkungen zur Signifikanz. Diese können unter der Abbildung erscheinen, wenn die Abbildungen Inhalte darstellen, die ohne Erklärungstext nicht verständlich sind. Die Anmerkungen sind in der Reihenfolge generell, speziell und zur Signifikanz unter der Abbildung in *kursiv* aufzuführen (American Psychological Association, 2020). Prinzipiell ist es genauso wie bei den Tabellen (s.o.).

Weitere Hinweise v.a. zur Erstellung von übersichtlichen Abbildungen findet Ihr in *Richtlinien zur Manuskripterstellung* (2019).

# **Abbildung 1**

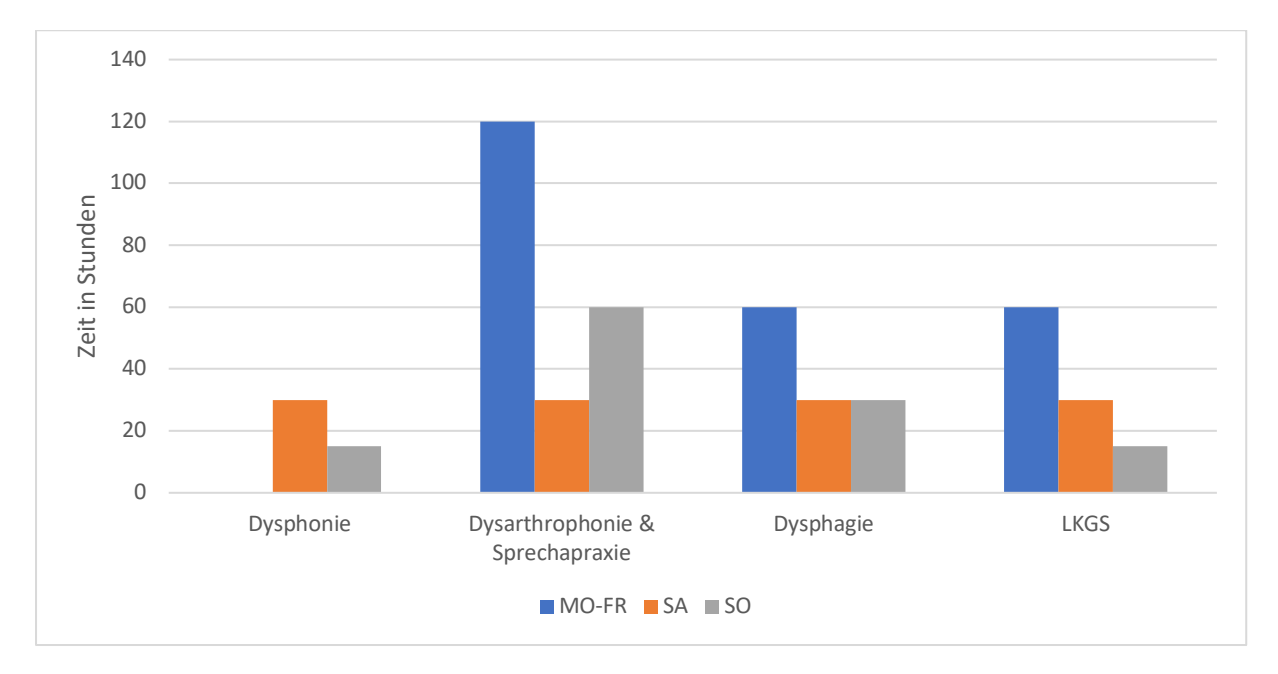

*Zahl der Lernstunden in Minuten für die Modulabschlussklausur*

*Anmerkungen.* Hier stehen z.B. Informationen wie Definitionen oder Abkürzungen, um die Inhalte zu verstehen oder die Copyright Zuschreibung bei einer wiederverwendeten Abbildung zu notieren.

# <span id="page-19-0"></span>**3.7 Verzeichnisse**

Falls ihr im inhaltlichen Teil eurer Bachelorarbeit (nicht im Anhang!) viele Tabellen, Abbildungen und Abkürzungen verwendet, ist das Anlegen von Verzeichnissen sinnvoll.

Es können Tabellen-, Abbildungs- und Abkürzungsverzeichnisse angelegt werden. Diese erscheinen in der Arbeit direkt nach dem Inhaltsverzeichnis. In der Regel kommt zuerst das Abbildungs-, dann das Tabellen- und schließlich das Abkürzungsverzeichnis.

Da sie kein Bestandteil eurer inhaltlichen Arbeit sind, erhalten sie, wie das Inhaltsverzeichnis, römische Seitenzahlen.

Im Abbildungs- sowie im Tabellenverzeichnis werden die einzelnen Abbildungen bzw. Tabellen nach der Reihenfolge ihrer Nennung in der Arbeit sortiert.

# **Beispiel (anhand dieses Leitfadens)**

Tabelle 1. Empfohlene Tempi nach APA-Richtlinien

Tabelle 2. Anzahl der Lernstunden für die Modulabschlussklausur

Im Gegensatz dazu werden im Abkürzungsverzeichnis die Abkürzungen in alphabetischer Reihenfolge aufgeführt. Gängige Abkürzungen wie v.a., z.B., i.d.R. werden dort nicht erwähnt.

## **Beispiel**

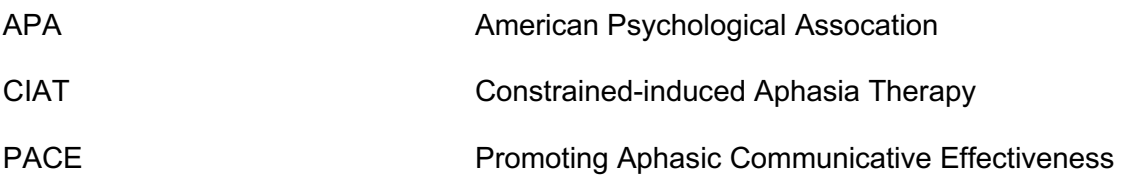

# <span id="page-20-0"></span>**3.8 Anhang**

Material, das beim Verständnis der Bachelorarbeit hilft, aber für den Fließtext zu lang bzw. ablenkend wäre, kann in den Anhang eingefügt werden. Typische Materialien, das im Anhang aufgeführt werden, sind (American Psychological Association, 2020):

- Selbsterstelltes Test- oder Therapiematerial
- Durchgeführte Testverfahren
- Detaillierte Beschreibungen einer spezifischen (Sub-)Population
- Detaillierte Beschreibung von Equipment/ Material
- Datensets, Skalen bzw. lange Tabellen

**Achtung**: Achtet bei Material mit Patientendaten auf eine ausreichende Anonymisierung!

Der Anhang folgt dem Literaturverzeichnis. Die Seitenzahlen laufen über den Anhang hinaus weiter. Sollte die Arbeit mehrere Anhänge haben, werden diese mit Großbuchstaben dem Alphabet folgend durchnummeriert. Bei nur einem Anhang, bleibt der Name bei "Anhang". Jeder Anhang sollte mindestens einmal im Fließtext erwähnt werden (American Psychological Association, 2020).

Jeder Anhang beginnt auf einer neuen Seite. In der ersten Zeile steht Anhang (mit Buchstaben – je nach Anzahl der Anhänge). Mit zweizeiligem Abstand folgt der Titel in kursiv gesetzt. Bei einem Anhang mit Text fängt dieser eingerückt in der nächsten Zeile an (Deutsche Gesellschaft für Psychologie, 2019).

Sollte der Anhang aus Text bestehen mit zusätzlichen Überschriften bleiben die einzelnen Paragraphen des Textes unverändert, also entsprechend des Hauptteils der Bachelorarbeit. Sind im Text des Anhangs Tabellen, Abbildungen, Gleichungen etc. müssen diese beschriftet werden. Sie erhalten den Großbuchstaben des Anhangs sowie eine arabische Nummer. Jeder Anhang hat seine eigene Nummerierung z.B. Tabelle A1 (erste Tabelle des Anhangs A), Abbildung A2 (zweite Abbildung im Anhang A), Tabelle B1 (erste Tabelle des Anhangs B) etc. (American Psychological Association, 2020).

Die gleiche Vorgehensweise gilt, sollte der Anhang aus mehreren Tabellen und/ oder Abbildungen ohne Text bestehen (American Psychological Association, 2020).

Wenn ein Anhang ausschließlich aus einer Tabelle/ Abbildung besteht, dann ist auf die oben beschriebene Nummerierung zu verzichten. Die Referenz der Tabelle ist dann z.B. Anhang B (American Psychological Association, 2020).

# <span id="page-21-0"></span>**3.9 Eigenständigkeitserklärung**

Die Eigenständigkeitserklärung (siehe Vorlage auf der Seite des Prüfungsamtes) muss von Hand unterschrieben sein und ist die letzte Seite der Arbeit. Sie muss Teil des PDF-Dokuments sein, trägt jedoch keine Seitenzahl und wird auch nicht im Inhaltsverzeichnis aufgeführt.

# <span id="page-22-0"></span>**4. Umfang**

# **Umfang des inhaltlichen Teils der Arbeit**

Einleitung bis Fazit inklusive aller Abbildungen und Tabellen: **40 – 50 Seiten**

Das Titelblatt, alle Verzeichnisse und die Eigenständigkeitserklärung kommen zu den 40 - 50 Seiten noch hinzu.

# **Optimale Aufteilung der einzelnen Kapitel**

- 1/3 Theoretischer Hintergrund
- 1/3 Falldarstellung (Diagnose und Therapie)
- 1/3 Modelltheoretische Einbettung und Diskussion

# <span id="page-23-0"></span>**5. Literaturaufarbeitung und Zitation**

In diesem Kapitel wird aufgeführt, wie man nach **APA 7th ed.** in der **deutschen Version** zitiert. In Kapitel 5.2 wird die Zitationsweise der wichtigsten Dokumententypen aufgezählt. Für weitere Informationen empfehlen wir zum Nachschlagen:

*Concise guide to APA Style: The official APA Style Guide for students (7th ed.)*

# *Richtlinien zur Manuskripterstellung (2019)*

Durch die Angabe einer Quelle wird in der Regel die Herkunft einer Aussage belegt. Im Text steht nach der Aussage ein Kurzhinweis. Der/die Leser\*in kann anhand des Kurznachweises im alphabetisch sortierten (nach Autor\*in) Literaturverzeichnis die genauen Quellenangaben nachschlagen. Alle im Text genannten Kurzhinweise müssen im Literaturverzeichnis aufgeführt werden (Deutsche Gesellschaft für Psychologie, 2019).

In wissenschaftlichen Arbeiten sollten vorzugsweise nur empirische Arbeiten zitiert werden. Falls es sich um eine nicht empirische Arbeit handelt, sollte dies im Text verdeutlich werden (Deutsche Gesellschaft für Psychologie, 2019).

# <span id="page-23-1"></span>**5.1 Zitation im Text**

Bei einer Zitation im Text wird die Quellenangabe immer auf den/ die Autor\*in bzw. Körperschaft mit Jahreszahl reduziert. Dabei werden keine Begriffe wie "vergleiche" bzw. "siehe" verwendet (Deutsche Gesellschaft für Psychologie, 2019).

# <span id="page-23-2"></span>5.1.1 Indirekte Zitate

Es gibt **drei Möglichkeiten** der Zitation im Text (Deutsche Gesellschaft für Psychologie, 2019):

- Nach der zu belegenden Aussage folgen in Klammern Autor/\*innen und Erscheinungsjahr getrennt durch ein Komma
	- … (Tesak, 2005)
- Der\*die Autor\*innen sind Bestandteil des Textes, dann folgt unmittelbar nach dem/ der Autor\*in das Erscheinungsjahr in Klammern Tesak (2005) beschrieb…
- Sollte auch das Erscheinungsjahr Bestandteil des Textes sein, entfallen die Klammern Schon 2005 beschrieb Tesak …

Bei **zwei Autor\*innen** werden immer beide Autor\*innen angegeben. Im Fließtext werden sie durch ein "und" getrennt. Innerhalb von Klammern, bei Tabellen und im Literaturverzeichnis wird auf das & -Zeichen zurückgegriffen (Deutsche Gesellschaft für Psychologie, 2019).

wie Ziegler und Vogel (2010) beschrieben weitere Untersuchungen sind notwendig (Ziegler & Vogel, 2010)

Wenn ein **Werk mehr als zwei Autor\*innen, aber weniger als sechs Autor\*innen** hat, werden bei der ersten Nennung alle Autor\*innen aufgeführt. Die Namen der Autor\*innen werden durch ein Komma getrennt. Zwischen dem letzten und dem vorletzten Namen steht ein und (Deutsche Gesellschaft für Psychologie, 2019).

Schneider, Wehmeyer und Grötzbach (2014) definieren …

Bei allen weiteren Nennungen wird nur noch der/ die Erstautor\*in gefolgt von der Angabe "et al." (dt. und andere) mit dem Jahr genannt (Deutsche Gesellschaft für Psychologie, 2019).

Schneider et al. (2014) definieren …

Sollten hierdurch zwei unterschiedliche Werke die gleiche Quellenangabe erhalten, müssen so viele weitere Autor\*innen aufgeführt werden, bis eine Eindeutigkeit gewährleistet ist.

Hat ein Werk **mehr als fünf Autor\*innen** dann wird auch bei der Erstnennung nur der\*die Erstautor\*in gefolgt von et al. mit dem Jahr genannt. Im Literaturverzeichnis sind jedoch alle Autor\*innen aufzuführen (Deutsche Gesellschaft für Psychologie, 2019).

**Körperschaftsautoren** von z.B. Institutionen wie der American Speech and Hearing Assocation (ASHA) oder Ämtern wie die Deutsche Rentenversicherung Bund (DRV) sollten bei jeder Zitation in der Regel voll ausgeschrieben werden. Es ist allerdings auch möglich eine Abkürzung beim ersten Mal anzuführen und diese danach weiterzuverwenden (Deutsche Gesellschaft für Psychologie, 2019).

(Deutsche Rentenversicherung Bund [DRV], 2012).

bei einer weiteren Nennung

(DRV, 2012)

## **Autor\*innen mit gleichen Familiennamen**

Liegen im Literaturverzeichnis Werke von Autor\*innen mit dem gleichen Familiennamen vor, werden die Initialen der Vornamen gefolgt von einem Punkt bei *jedem* Bezug vorangestellt, auch wenn die Erscheinungsjahre sich unterscheiden (Deutsche Gesellschaft für Psychologie, 2019).

- R. Sternberg (2001)
- S. Sternberg (2015)

# <span id="page-25-0"></span>5.1.2 Direkte Zitate

Falls Abschnitte aus einem Werk wörtlich wiedergegeben werden, ist dies besonders zu kennzeichnen.

Die Quellenangabe bei direkten Zitaten steht unmittelbar nach dem abschließenden Anführungszeichen bzw. am Ende des Blockzitats. In Klammern werden dort die Autor\*innen, das Erscheinungsjahr sowie die Seitenzahl durch Kommata getrennt aufgeführt. Falls die Autor\*innen bereits zuvor im Fließtext genannt werden, steht am Ende des Zitats nur noch die Seitenzahl in Klammer (Deutsche Gesellschaft für Psychologie, 2019).

**Kürzere Zitate** werden im Text durch doppelte Anführungszeichen gekennzeichnet (Deutsche Gesellschaft für Psychologie, 2019).

## *Beispiel*:

(Deutsche Gesellschaft für Psychologie, 2019) schreibt zu wissenschaftlichen Arbeiten, "die inhaltliche Qualität einer wissenschaftlichen Publikation erschließt sich den Leserinnen und Lesern dabei auch durch die präzise Dokumentation von Fragestellung, Methode und Ergebnissen der Forschung" (S.21).

**Längere Zitate** (mehr als 40 Wörter) sind als eingerückter, freistehender Block ohne Anführungszeichen (Blockzitate) anzuführen (Deutsche Gesellschaft für Psychologie, 2019).

#### *Beispiel*:

Wissenschaftliche Publikationen psychologischer Forschungsergebnisse tragen zum Fortschritt des Wissens um psychologische Phänomene, Prozesse und Strukturen bei. Neben dialogisch ausgelegten Formen der Wissenschaftskommunikation wie Vorträgen und Präsentationen von Postern auf Tagungen und Kongressen ist die Publikation in Fachzeitschriften und Monografien der Königsweg, gegenüber der Wissenschaftsgemeinschaf über die eigenen Forschungsansätze, empirischen Ergebnisse und Interpretationen Rechenschaft abzulegen und sie von deren Gültigkeit zu überzeugen. (Deutsche Gesellschaft für Psychologie, 2019)

Bei direkten Zitaten ist immer auf eine **genaue Wiedergabe** zu achten. Sie müssen im Wortlaut, Rechtschreibung und Interpunktion exakt mit dem Original übereinstimmen, auch wenn dies z.B. nicht mehr der aktuellen Rechtschreibung etc. entspricht. Falls es in einem Zitat dazu kommen sollte, ist dies mit dem Wort "sic" (sic erat scriptum, dt. so stand es geschrieben) kursiv geschrieben in eckigen Klammern unmittelbar nach der fehlerhaften Stelle zu kennzeichnen (Deutsche Gesellschaft für Psychologie, 2019).

… die Forscher vermuten, daß [*sic*] …

Bei **fremdsprachigen** direkten Zitaten sind diese auch in der fremden Sprache widerzugeben, außer es gibt eine deutsche Übersetzung. Dann sollte die deutsche Übersetzung herangezogen werden. Bei allen Sprachen (außer englisch) sollte eine Übersetzung in einer Fußnote eingefügt werden. Dafür wir eine hochgestellte Zahl nach den Anführungszeichen oder bei Blockzitaten nach dem letzten Punkt eingefügt. Nach der Übersetzung folgt in der Fußnote der/ die Urheber\*in der Übersetzung in Klammern. In der Regel stammt diese vom\*von der Verfasser\*in der Arbeit, daher kann hier [Übers. v. Verf.] geschrieben werden. Ansonsten steht in der Klammer nach Verf. der Name des\*der Übersetzer\*in (Deutsche Gesellschaft für Psychologie, 2019).

Die **Interpunktion** bei direkten Zitaten gestaltet sich folgendermaßen (Deutsche Gesellschaft für Psychologie, 2019):

- Zitat inmitten des Satzes: Nach dem schließenden Zitat sind Interpunktionszeichen nur notwendig, wenn der Satzbau diese erfordert
- Zitat am Ende des Satzes: Der Satz schließende Punkt steht hinter der schließenden Klammer der Quellenangabe.
- Ende des Blockzitats Hinter der Quellenangabe des Blockzitats folgt kein weiterer Punkt. Der letzte Punkt ist der, der das Blockzitat schließt.

**Änderungen** sollten in der Regel nicht an direkten Zitaten vorgenommen werden, da sie immer dem Original entsprechen sollten (Deutsche Gesellschaft für Psychologie, 2019).

Erlaubte Änderungen ohne Vermerk sind (Deutsche Gesellschaft für Psychologie, 2019):

- den ersten Buchstaben des Zitats groß bzw. kleinschreiben.
- das abschließende Satzzeichen des Zitats zu ändern, damit es der Syntax des Satzes, in dem es steht, entspricht.

Alle anderen Änderungen müssen als solche gekennzeichnet werden (Deutsche Gesellschaft für Psychologie, 2019).

- Auslassungen innerhalb eines zitierten Satzes werden mit drei Punkten gekennzeichnet. Fehlen ein ganzer oder mehrere Sätze wird ein weiterer Punkt hinzugefügt. Zwischen den Punkten ist ein Leerzeichen zu setzen.
- Einfügungen in das Zitat müssen in eckige Klammern gesetzt werden. "Sie [die Forscher\*innen] halten fest …"
- Hervorhebungen in Zitaten müssen durch den Hinweis "Hervorhebung v. Verf." in eckige Klammern gesetzt unmittelbar nach der Hervorhebung gekennzeichnet werden.

"… haben eine *besondere* [Hervorhebung v. Ver] Bedeutung."

**Literaturhinweise** in direkten Zitaten müssen mit übernommen werden. Es ist allerdings nicht erforderlich diese Quellen im Literaturverzeichnis mitaufzuführen (Deutsche Gesellschaft für Psychologie, 2019).

## <span id="page-28-0"></span>5.1.3 Sekundärzitate

Falls eine Originalquelle nicht zur Verfügung steht, erscheint im Text die Quellenangabe gefolgt von dem Hinweis "zitiert nach" und der Quelle, die vorliegt (Deutsche Gesellschaft für Psychologie, 2019).

(Cook et al., 1988, zitiert nach Bartolome & Schröter-Morasch, 2018, S.25)

Cook et al. (1998, zitiert nach Bartolome & Schröter-Morasch, 2018, S.25)

Im Literaturverzeichnis wird nicht die Originalarbeit (im Beispiel Cook), sondern nur die Quelle (im Beispiel Bartolome & Schröter-Morasch) aufgeführt.

Verweist ein Sekundärzitat auf zwei Originalquellen, ist es deutlich zu machen, ob sich das Zitat auf eine oder beide Quellen zitiert (z.B. beide zitiert nach) (Deutsche Gesellschaft für Psychologie, 2019).

Prinzipiell sollten Sekundärzitate jedoch vermieden bzw. sparsam eingesetzt werden, da diese zu Ungenauigkeiten bzw. Fehlern führen können (Deutsche Gesellschaft für Psychologie, 2019). Benutzt daher besser die Originalquelle, wenn euch diese zur Verfügung steht.

# <span id="page-29-0"></span>**5.2 Literaturverzeichnis**

Im Literaturverzeichnis am Ende der Bachelorarbeit befinden sich alle relevanten Informationen, um die in der Bachelorarbeit genannten Quellen in Bibliotheken oder online wiederzufinden (Deutsche Gesellschaft für Psychologie, 2019).

Jede zitierte Quelle muss im Literaturverzeichnis aufgeführt werden und gleichzeitig muss auch auf jede im Literaturverzeichnis genannte Quelle im Fließtext Bezug genommen werden. Es sollte beim Abschluss der Arbeit unbedingt geprüft werden, dass jede Quelle sowohl im Fließtext als auch im Literaturverzeichnis steht (Deutsche Gesellschaft für Psychologie, 2019).

Das Literaturverzeichnis steht immer auf einer neuen Seite und erhält die Überschrift "Literaturverzeichnis" linksbündig ohne Nummerierung.

Innerhalb aller Literaturangaben besteht ein zweizeiliger Abstand. Auch zwischen den einzelnen Literaturangaben ist nur ein zweizeiliger Abstand gegeben. Die erste Zeile jedes Eintrags ist linksbündig geschrieben, alle folgenden Zeilen sind mit fünf bis sieben Leerstellen eingerückt (also ein Tab).

# <span id="page-29-1"></span>5.2.1 Reihenfolge

Die Werke im Literaturverzeichnis werden in alphabetischer Reihenfolge nach dem Familiennamen der Erstautor\*innen aufgelistet. Umlaute werden in einer Schreibweise ae, oe, ue und ß als ss in das Alphabet einsortiert (Deutsche Gesellschaft für Psychologie, 2019).

Weitere Regeln bei der Reihenfolge (Deutsche Gesellschaft für Psychologie, 2019):

- Werke eines\*er Autor\*in werden vor den Werken des\*derselben Autor\*in mit weiteren Autor\*innen genannt
- Werke des\*derselben Erstautor\*in mit verschiedenen Koautor\*innen werden nach dem Familiennamen des\*der Zweitautor\*in sortiert, ist diese\*r ebenfalls identisch dann nach dem des\*der Drittautor\*in usw.
- Werke von dem\*derselben Autor\*in bzw. Autor\*innengruppe werden nach dem Erscheinungsjahr sortiert, beginnend mit dem ältesten Werk
- Werke von dem\*derselben Autor\*in bzw. Autor\*innengruppe mit demselben Erscheinungsjahr werden alphabetisch nach den Titeln gereiht (Artikel werden hierbei nicht berücksichtigt). Unmittelbar nach dem Erscheinungsjahr werden Kleinbuchstaben (a, b, c etc.) in Klammern gesetzt. Beim ersten Werk ein a, beim zweiten ein b etc. Sind die Werke als Teil einer Reihe zu erkennen z.B. mit Teil 1, Teil 2 etc., dann wird die Reihung nach den Teilen und nicht nach den Titeln vorgenommen.
- Werke unterschiedlicher Autor\*innen mit dem gleichen Familiennamen, werden nach den Vornamen dieser Autor\*innen sortiert.
- Werke, die noch nicht veröffentlicht aber zur Publikation angenommen wurden, erhalten den Vermerk "in Druck" anstelle des Erscheinungsjahrs. Falls von dem\*der Autor\*in bzw. Autor\*innengruppe mehrere Werke gelistet sind, erscheint dieses als Letztes.
- bei fehlenden Autor\*innen rückt der vollständige Titel an die Stelle des Autorennamens und das Werk wird nach dem Titel alphabetisch sortiert
- falls ein Werk explizit die Autor\*innenbezeichnung "Anonymous" hat, ist dies anstelle des Autor\*innennamens zu verwenden.

## <span id="page-30-0"></span>5.2.2 Zitationsweise der gängigsten Quellen

Alle aufgeführten Beispiele in diesem Kapitel wurden exakt aus "Richtlinien zur Manuskriptgestaltung" (Deutsche Gesellschaft für Psychologie, 2019) S.125-130 übernommen und ggf. nach APA 7th Edition German angepasst.

#### **Periodisch erscheinende Zeitschriften etc**. (Deutsche Gesellschaft für Psychologie, 2019):

Autor\*in, A. A., Autor\*in, B. B., & Autor\*in, C. C. (2012). Titel des Artikels. *Titel der*  Zeitschrift, Band, Seite-Seite. doi:xx.xxxx/xxxxx

#### *Beispiele Zeitschriftenartikel* (Deutsche Gesellschaft für Psychologie, 2019)*:*

Borg, I. (1984). Das additive Konstantenproblem der multidimensionalen Skalierung. *Zeitschrift für Sozialpsychologie, 15*, 248-253.

Gschwendner, T., Hofmann, W., & Schmitt, M. (2006). Moderatoren der Konsistenz implizit und explizit erfasster Einstellungen und Persönlichkeitsmerkmale. *Psychologische Rundschau, 57,* 13-33.<http://doi.org/10.1026/0033-3042.57.1.13>

Okimoto, T. G., & Gromet, D. M. (in Druck). Differences in sensitivity to deviance partly explain ideological divides in social policy support. *Journal of Personality and Social Psychology.* <http://doi.org/10.1037/pspp0000080>

*Beispiel für Zeitschrift mit heftweiser Paginierung*

Giesecke, H. (1985). Wozu noch Jugendarbeit? *Die Jugend, 27*(3), 1.

*Beispiel Magazin* (Deutsche Gesellschaft für Psychologie, 2019):

Posner, M. I. (1993, 29. Oktober). Seeing the mind. *Science, 262,* 673-674.

*Beispiel Tageszeitung* (Deutsche Gesellschaft für Psychologie, 2019):

Zimmer, D. E. (1986, 16. Mai). Wörterbuchtest. *Die Zeit,* S. 47-48

*Beispiel Gesamtheft in Zeitschrift* (Deutsche Gesellschaft für Psychologie, 2019):

Tack, W. (Hrsg.). (1986). Veränderungsmessung [Themenheft]. *Diagnostica, 32* (1).

#### **Nichtperiodisch erscheinende Werke**

Nichtperiodische Arbeiten sind z.B. Bücher, Berichte, Broschüren, gewisse Monografien und audiovisuelle Medien (Deutsche Gesellschaft für Psychologie, 2019):

Autor\*in, A. A. (2000). *Titel der Arbeit.* Ort: Verlag. doi:xx.xxxx/xxxxx

#### *Beispiel Bücher*

Szagun, G. (1980). *Sprachentwicklung beim Kind*. München: Urban & Schwarzenberg.

Schenk-Danzinger, L. (1977). *Entwicklungspsychologie* (11., neu bearbeitete Aufl.). Wien: Österreichischer Bundesverlag.

American Psychiatric Association. (1994). *Diagnostic and statistical manual of mental*  disorders (4<sup>th</sup> ed.). Washignton, DC:Autor.

#### *Beispiel Buch ohne Autor*

*Merriam-Webster's collegiate dicitionary* (10<sup>th</sup> ed.). (1993). Springfield, MA: Merriam-Webster.

#### *Beispiel Herausgeberwerk*

Olbricht, E., & Todt, E. (Hrsg.). (1984). *Probleme des Jugendalters. Neuere Sichtweisen*. Berlin: Springer.

#### *Beispiel enzyklopädisches Werk:*

Relativität (1987). In *Meyers großes Taschenbuchlexikon* (Band 18, S.178). Mannheim: B.I.-Taschenverlag.

**Teile eines nichtperiodisch erscheinenden Werkes (z.B. Buchkapitel)** (Deutsche Gesellschaft für Psychologie, 2019):

Autor\*in, A.A., & Autor\*in, B.B. (2000). Titel des Kapitels. In A. Herausgeberin, B. Herausgeberin & c. Herausgebner (Hrsg.), Titel des Buches (S.xxx-xxx). Ort: Verlag. doi:xx.xxxx/xxxxxx

*Beispiel:*

Döbert, R., & Nummer-Winkler, G. (1984). Abwehr- und Bewältigungsprozesse in normalen und kritischen Lebenssituationen. In E. Olbrich & E. Todt (Hrsg.), *Probleme des Jugendalters. Neuere Sichtweisen* (S.259-295). Berlin: Springer

**Periodisch erscheinende Online Zeitschriften etc**. (Deutsche Gesellschaft für Psychologie, 2019):

Autor\*in, A. A., Autor\*in, B. B., & Autorin, C.C. (2000). Titel des Artikels. *Titel der Zeitschrift, xx,* xxx-xxx. Verfügbar unter: Quellenangabe

#### **Online-Dokumente**

Elektronische Quellen umfassen Datenbanken, Online-Journale, Webseiten, Newsgroups, Diskussionsgruppen und online Newsletter. Hier wird die Textüberschrift (nicht der Titel der Webseite) und Autor\*in angegeben (nicht der Name des Onlinemediums) (Deutsche Gesellschaft für Psychologie, 2019):

Autor\*in, A. A. (2000). *Titel des Dokuments.* Verfügbar unter: Quellenangabe

#### **Beiträge auf Tagungen**

Beiträge auf Tagungen, die in einem publizierten Kongressbericht bzw. Abstractband stehen, sind wie im Beispiel angegeben zu zitieren. Wenn es sich bei der Quelle um ein Abstract handelt, muss in eckigen Klammern hinter dem Titel das Wort Abstract angegeben werden.

Bei nicht publizierten Tagungsbeiträgen ist nach der Jahreszahl der Monat, in dem die Tagung stattfand, zu spezifizieren.

#### *Beispiel*

Schuchardt, K., Kunze, J., Grube, D., Mähler, C., & Hasselhorn, M. (2004). Arbeitsgedächtnisauffälligkeiten bei Kindern mit schwachen Rechtschreibleistungen und/ oder schwachen Rechenleistungen [Abstract]. In T. Rammsayer, & S. Troche (Hrsg*.), 44. Kongress der Deutschen Gesellschaft für Psychologie. 100 Jahre Deutsche Gesellschaft für Psychologie* (S.120). Göttingen: Hogrefe.

Ruby, J., & Fulton, C. (1993, June). *Beyond redlining: Editing software that works*. Poster presented at the Annual meeting of the Society for Scholarly Publishing, Washington, DC.

## **Dissertationen und Abschlussarbeiten**

Dissertationen, Master- und Diplomarbeiten werden mit der Angabe "Unveröffentlichte Art der Arbeit, Universität, Ort." anstelle der Erscheinungsangaben versehen. Ist der Ort Bestandteil des Namens der Universität, wird der Ortsname nicht nochmal zusätzlich erwähnt.

#### *Beispiel*

Meyer, J. (1951*). Zur Frage der Duplizität* (Unveröffentlichte Dissertation). Christian-Alberchts-Universität, Kiel.

Faber, L. (2020). *Pädiatrische Dysphagie. Ein Randgebiet in der sprachtherapeutischen Lehre?* (Unveröffentlichte Masterarbeit). Universität Bielefeld.

## **Besondere Hinweise:**

*Autoren\*innen (American Psychological Association, 2020) :*

- Die ersten sechs Autoren\*innen werden angeführt und ihre Namen durch Kommata getrennt. Vor dem/ der letzten Autor\*in steht ein Et-Zeichen (&) mit vorherigem Komma
- Ab dem/ der siebten Autor\*in wird die Angabe mit et al. abgekürzt
- Namen von Körperschaftsautoren werden in vollem Wortlaut angeführt
- Sind keine Autoren\*innen vorhanden, rücken der vollständige Titel an diese Stelle

*Datum (Deutsche Gesellschaft für Psychologie, 2019):*

- Material, das noch nicht offiziell veröffentlich wurde, erhält anstelle des Erscheinungsjahres den Vermerk "in Druck"
- Unveröffentlichte Kongressbeiträge erhalten nach dem Erscheinungsjahr, durch ein Komma getrennt die Monatsangabe
- Für nicht datierte Beiträge erscheint in Klammern "n.d"

*Titel des Zeitschriftenartikels oder Buchkapitels (Deutsche Gesellschaft für Psychologie, 2019):*

- Zusätzliche Informationen, die für die Identifikation des Materials wichtig sind, stehen vor dem schließenden Punkt, eingeschlossen in eckigen Klammern (diese zeigen Zusatzinformationen an, welche nicht Bestandteil des Titels sind. Beispiel: [CD-ROM], [Abstract]
- Bei nicht deutschsprachigen Publikationen ist generell nur der erste Buchstabe groß zu schreiben (Ausnahme: Eigennamen, erster Buchstabe nach einem Punkt bzw. Doppelpunkt etc.)

# <span id="page-35-0"></span>**5.3 Literaturverwaltungsprogramme am Beispiel Citavi**

Bachelorarbeiten haben mitunter ein umfassendes Literaturverzeichnis. Zur Verwaltung eurer Literatur und Fehlervermeidung beim Zitieren ist ein Literaturverwaltungsprogramm wie z.B. Citavi zu empfehlen. Es ist ratsam bereits ab dem Zeitpunkt der Literaturrecherche mit Citavi zu arbeiten.

Fast alle Punkte aus den zwei vorherigen Kapiteln müsst ihr erstmal nicht selbst beachten, da das Programm dies automatisch für euch macht. Ihr solltet es nur am Ende eurer Arbeit alles sicherheitshalber kontrollieren.

Dank eures Studierndenstatus könnt Ihr Citavi online kostenfrei herunterladen. Wenn Ihr bei Citavi über "meine Hochschule" einen Account anlegt, könnt Ihr neben lokal gespeicherten Projekten auch Cloud Projekte anlegen.

In einem neu angelegten Projekt könnt Ihr euren gewünschten Zitationsstil auswählen. Sucht über die Option *Zitation* à *Zitationsstile* à *Zitationsstil wechseln* nach "APA 7th German" und fügt diesen hinzu. Damit sind alle eingefügten Quellen aus eurem Citavi Projekt in eure Bachelorarbeit automatisch in der richtigen Zitierform.

Ihr könnt Artikel einfach per DOI bzw. Bücher per ISBN in eure Arbeit einfügen. Wenn der Citavi Picker in eurem Web Browser installiert ist, könnt ihr einfach per Mausklick die DOI bzw. ISBN de Artikel direkt in euer Projekt übertragen.

In eurem Word Dokument ist ganz rechts oben der Reiter Citavi, dort könnt Ihr eure Arbeit mit einem Citavi Projekt verknüpfen. In dem erscheinenden Reiter sind dann alle eure Titel im Projekt aufgeführt. Per Klick auf den Titel könnt Ihr diesen einfach in eurem Text einfügen. Die Zitation ist automatisch richtig. Sobald Ihr einen Titel zum ersten Mal in den Text eingefügt habt, wird er automatisch in die von Citavi selbst erstellte Literaturliste in eure Arbeit hinzugefügt.

Das war nur ein kurzer Umriss zu Citavi. Das Programm hat noch deutlich mehr Funktionen, die wir allerdings nicht alle erklären können. Die Uni Bibliothek bietet regelmäßig unterschiedliche ausführliche Fortbildungen zu Citavi an. Ein Besuch ist auf jeden Fall empfehlenswert.

Hier findet ihr die Angebote der Bibliothek:

[https://www.uni-bielefeld.de/ub/learn/tuitions/#comp\\_00005f0e6326\\_0000000ce1\\_39cf](https://www.uni-bielefeld.de/ub/learn/tuitions/#comp_00005f0e6326_0000000ce1_39cf)

# <span id="page-36-0"></span>**Literaturverzeichnis**

- American Psychological Association. (2020). *Concise guide to APA Style: The official APA Style guide for students (7th ed.). The official APA style guide for students* (Seventh edition). Washington: American Psychological Association. https://doi.org/10.1037/0000173-000
- *Richtlinien zur Manuskriptgestaltung*. (2019) (Ciando library, 5., aktualisierte Auflage). Göttingen: DGPs Deutsche Gesellschaft für Psychologie; Hogrefe. Verfügbar unter: https://ebooks.ciando.com/book/index.cfm/bok\_id/2664968